A Paget Pagets visit www. Freekcsepastpagets.com 451/2 **COMPUTER STUDIES** PAPER 2 (PRACTICAL) FORM 4 MARCH / APRIL 2013 TIME: 2 ½ HOURS

BARINGO NORTH TRIAL EXAMINATIONS - 2013

The Kenya Certificate of Secondary Education (K.C.S.F)

451/2 **COMPUTER STUDIES** PAPER 2 FORM 4 MARCH / APRIL 2013 TIME: 2 ½ HOURS

# 1. Word processor

Type the text below as it is into a word processing software. (20 marks)

The corporate world has its own range of stress designed to play havoc with the psyche of an employee coping with ambiguous instructions, difficulties in co-ordination amongst various department; communication gaps, alienation and the constant conflicts that occurs between the employee's and the corporate norms or objectives are just a few of these. Many employees, with creative potential, exhibit a total lack of motivation and resign themselves to a boring routine, because of external compulsion. As they enter the corporate scene, many compromise their creative needs. They were compelled to hide their true selves-behind corporate masks and follow the script written by their seniors and bosses.

Stress is created in the mind and this is where all attention is to be focused. Stress is not everybody's

(First) Delicacy
(Second) Anxiety
(Third) Insomnia
(Forth) Irritability
(Fifth) Depression

(Sixth) Blood pressure and other cardiovascular complications

## **FACTORS CAUSING STRESS**

| EXTERNAL STRESS CAUSING FACTORS |                               |                               |                                   |  |  |
|---------------------------------|-------------------------------|-------------------------------|-----------------------------------|--|--|
| Highest Stress Rating           | High Stress Rating            | Moderate Stress Rating        | Low Stress Rating                 |  |  |
| Death of partner                | Reconciliation with a partner | Family Arguments              | Change of school                  |  |  |
| Divorce or separation           | Retirement                    | Large mortgage                | holidays                          |  |  |
| Prison Sentence                 | Pregnancy                     | Difficulties with in-<br>laws | Change of contacts with relatives |  |  |

### **INTERNAL STRESS CAUSING FACTORS**

- Avoidance avoidance conflicts
- Approach Approach conflicts
- Approach Avoidance conflicts
- Personality
- Guilt
- Temperaments
- b) Copy and justify the whole document the paste to a new page, and at the centre insert the footnote "Baringo Evaluation Test" (5marks)
- c) Space the whole document into 1.5 spacing in (1)(b) above. (5marks)

d) Create the object below using the drawing toolbar.

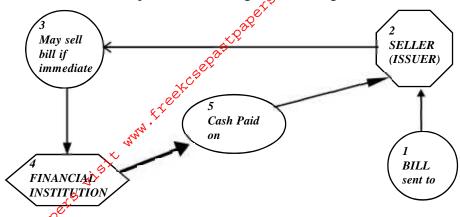

- 2. The information given below is an Item code, supplier and units of order for a supply-chain department.
  - Table x (item code table) contains four fields representing Item ID, Name of the item, the retail price of a unit of the item, and the number of units of the item in store respectively. The primary key of an item is its Item ID.
  - ➤ Table Y (Supplier Table) contains five fields representing supplier code, Name of the supplier, the supplier contact address, city and mobile telephone number respectively. The primary key is the supplier code.
  - Table Z (Unit ordered Table) contains seven fields representing, units ordered ID, Item ID, Supplier code, the wholesale price of a unit of the product ordered from the supplier, the number of units of the product, the date the product was ordered and the date the ordered product was received respectively. The primary key is the Unit Ordered ID.

**Table X (Item Code Table)** 

| Item ID | Name of Item  | Retail Price | Number of Unit |
|---------|---------------|--------------|----------------|
| 1       | Baking powder | 150          | 450            |
| 2       | Kimbo 2kg     | 240          | 180            |
| 3       | Cowboy        | 130          | 65             |
| 4       | Salt          | 85           | 152            |
| 5       | Sweets        | 750          | 452            |
| 6       | Blanket       | 950          | 235            |
| 7       | Shoes         | 2999         | 568            |
| 8       | Plastic bags  | 458          | 542            |
| 9       | Sugar         | 100          | 865            |
| 10      | umbrella      | 399          | 120            |

**Table Y (Supplier Table)** 

| Code | Name of supplier | Ad dre ss | City     | Mobile No. |
|------|------------------|-----------|----------|------------|
| 501  | Jonase           | 65238     | Kisii    | 0733586845 |
| 502  | Kriarie          | 5 6 2 3   | Nakuru   | 0725683654 |
| 503  | Jailing          | 58794     | M alindi | 0734857423 |
| 504  | Kush             | 4875      | Narok    | 0723864203 |
| 505  | Delmonte         | 7598      | Thika    | 0723589541 |
| 506  | Tegemea          | 54878     | Kisii    | 0733648752 |

(20marks)

# **Table Z (Units Ordered Table)**

| Units      | Ite m | Supplier | W hole salo       | Number   | Date of  | D a te      |
|------------|-------|----------|-------------------|----------|----------|-------------|
| ordered ID | ID    | Code     | e price?          | of Units | o rder   | re c eiv ed |
| 5001       | 1     | 503      | 32                | 30       | 6/07/05  | 28/07/05    |
| 5003       | 5     | 505      | 14 e <sup>Q</sup> | 56       | 5/08/06  |             |
| 5006       | 3     | 501      | 166               | 23       | 6/08/06  | 23/09/07    |
| 5010       | 9     | 502      | 42                | 18       | 02/03/05 |             |
| 5009       | 5     | 503      | 23                | 36       | 03/04/07 | 27/07/05    |
| 5005       | 2     | 502      | 13                | 24       | 05/07/07 | 27/07/07    |
| 5007       | 7     | 5050     | 25                | 52       | 05/09/08 | 30/09/08    |

- a) Use the information to create database named **BARINGO** and enter the data in table X, Y, Z. (30marks)
- b) i) Create the relationships between the table and save query as **BARINGO 1.** (4marks)
  - ii) Using table Z create a query of the supplier code, item ID, product order date, extract aft records whose item ID is greater than 6 save **BARINGO 2.** (7marks)
- c) Create a form to allow the entering of the item code details and add an appropriate form title. Save as **BARINGO** item details. (4marks)
- d) Print the three tables X,Y,Z **BARINGO** 2 and **BARINGO** item detail (5marks)

Eoz Wo